# Επιμορφωτική Συνάντηση

Ηχοληψία και Επεξεργασία Ήχου σε Μαθητικές Δημιουργίες

> Παρασκευή 18 Φεβρουαρίου 2022 18.00-19.00

**Εισηγητές:** Τηλέμαχος Μούσας Βαγγέλης Νικολιδάκης Τα σχολεία αναζητούν την ιστορία τουs Σύμπραξη σχολείων

 $\left[\begin{array}{c|c} \hline \mathbf{1} & \mathbf{1} & \mathbf{1} \\ \hline \mathbf{1} & \mathbf{1} & \mathbf{1} \\ \hline \mathbf{1} & \mathbf{1} & \mathbf{1} \\ \mathbf{1} & \mathbf{1} & \mathbf{1} \\ \mathbf{1} & \mathbf{1} & \mathbf{1} \\ \mathbf{1} & \mathbf{1} & \mathbf{1} \\ \mathbf{1} & \mathbf{1} & \mathbf{1} \\ \mathbf{1} & \mathbf{1} & \mathbf{1} \\ \mathbf{1} & \mathbf{1} & \mathbf{1} \\ \mathbf{1} & \mathbf$ 

Δ/νση Π. & Δ. Εκπ/σης Δυτικής Ελλάδας 4ο ΠΕΚΕΣ Αττική ιεύθυνση Α/θμιας Εκπαίδευσης Β' Αθήναι .<br>νση Α/θμιας Εκπ/σης Ανατολικής & Δυτικής Θεσ/νίκης Διεύθυνση ας Εκπαίδευσης Αρκαδίας .<br>ση Α/θμιας Εκπαίδευσης Δωδεκανήσο

ΣΧΟΛΙΚΗΣ ΖΩΗΣ<br>ΚΑΙ ΕΚΠΑΙΛΕΥΣΗΣ

Διεύθυνση Α/θμιας Εκπαίδευσης Ηλείο Διεύθυνση Β/θμια Εκπαίδευσης Ημαθίας Διεύθυνση Α/θμιας Εκπαίδευσης Λάρισα μεύθυνση Β/θμιας Εκπαίδευσης Μαννησίας νση Α/θμιας Εκπαίδευσης Φθιώτιδς

*αποσπασμένοι εκπαιδευτικοί στο* 

*Τμήμα Εκπαιδευτικής Ραδιοτηλεόρασης και Ψηφιακών Μέσων της Δ/νσης Υποστήριξης Προγραμμάτων και Εκπαίδευσης για την Αειφορία του Υπουργείου Παιδείας και Θρησκευμάτων*

## Επιμορφωτική Συνάντηση

Επεξεργασία Ήχου σε Μαθητικές Δημιουργίες

με την αξιοποίηση λογισμικού ανοικτού κώδικα για επεξεργασία ήχου (**audio editing software**)

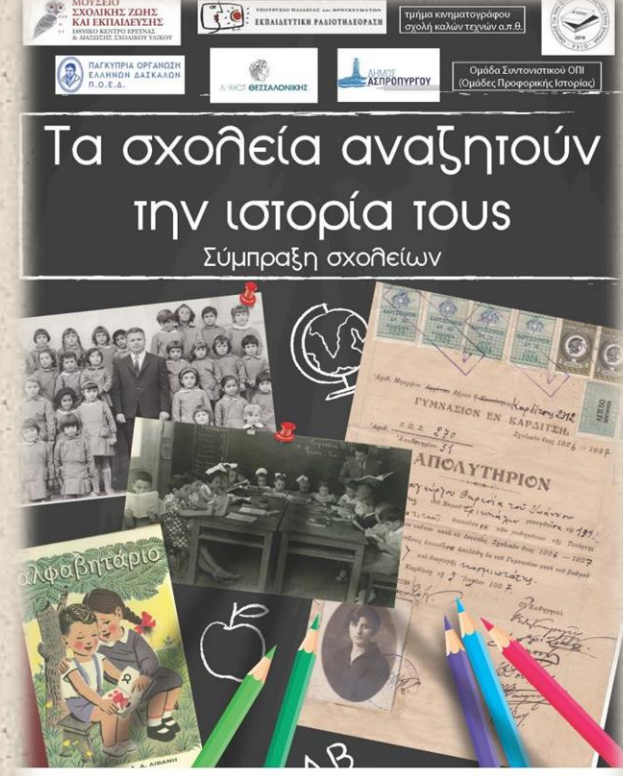

ική Δ/νση Π. & Δ. Εκπ/σης Δυτικής Ελλάδας 4ο ΠΕΚΕΣ Αττικής Διεύθυνση Α/θμιας Εκπαίδευσης Β' Αθήναι .<br>ιεύθυνση Α/θμιας Εκπ/σης Ανατολικής & Δυτικής Θεσ/νίκης Διεύθυνση (θμιας Εκπαίδευσης Αρκαδίας ιεύθυνση Α/θμιας Εκπαίδευσης Δωδεκανήσου Α/θμιας Εκπαίδευσης Έβρο

Διεύθυνση Α/θμιας Εκπαίδευσης Ηλεία Διεύθυνση Β/θμια Εκπαίδευσης Ημαθίας Διεύθυνση Α/θμιας Εκπαίδευσης Λάρισα Διεύθυνση Β/θμιας Εκπαίδευσης Μαγγησίας .<br>Θυνση Α/θμιας Εκπαίδευσης Φθιώτιδοι **Natifluann A/Buyer Extrainence Xergion** 

**Εισηγητής:** Βαγγέλης Νικολιδάκης mail επικοινωνίας: [enikolidakis@minedu.gov.gr](mailto:enikolidakis@minedu.gov.gr)

# Στόχος Παρουσίασης

 Συνειδητοποίηση – εξέταση διαθέσιμων επιλογών ως προς το πώς θα επενδυθεί ηχητικά ένα έργο

 Εκμάθηση βασικών διαδικασιών και εργαλείων και χρήσιμων εφέ επεξεργασίας ήχου στο audacity<br>-<br>-<br>- Περιβάλλουσας

αντιγραφή & επικόλληση

<sup>aloaywyn</sup> audio

μείωση θορύβου

χρονική μετατόπιση

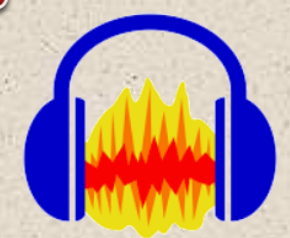

<sup>εξαγωγή</sup>

**KOWOVLKOTTOLINGIN** 

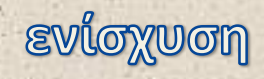

**CITOOnKEUON EPVOU** 

# Υποθετικό Σενάριο

Θέλουμε να φτιάξουμε μια μικρού μήκους ταινία για τον Άγιο Ευστράτιο (το νησί) . Μια «ενότητα» της ταινίας έχει θέμα: «*ο Άγιος Ευστράτιος μέσα από τα μάτια των αναπληρωτών εκπαιδευτικών*».

Μία σκηνή της ταινίας διαδραματίζεται στην Αθήνα. Ένας εκπαιδευτικός που μόλις έχει μάθει ότι τοποθετήθηκε στον Άγιο Ευστράτιο, βρίσκεται στον ηλεκτρικό σιδηρόδρομο με τη βαλίτσα, έτοιμος να ξεκινήσει το μακρύ ταξίδι. Μιλάει στο τηλέφωνο με τον κολλητό του.

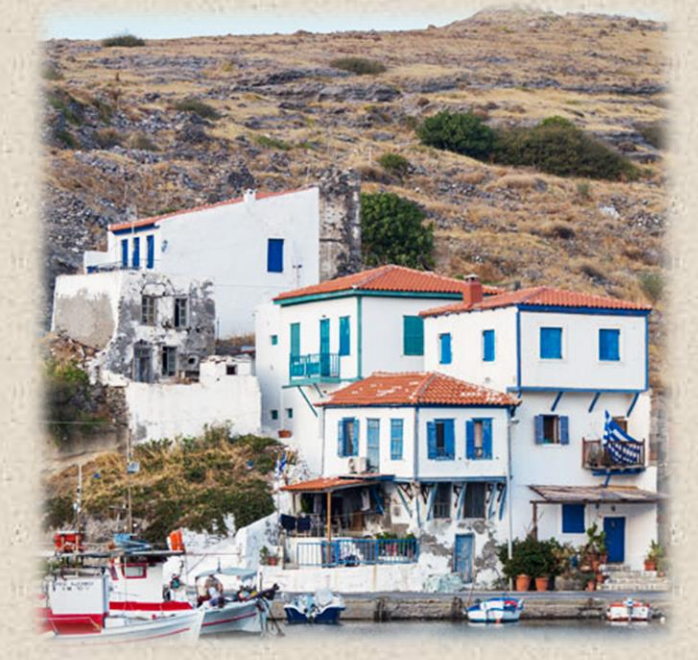

**πηγή:** https://agios-efstratios.gov.gr/#about-gallery-4

# Ηχητική Επένδυση

### • Ηχητικό τοπίο

*Το ηχητικό περιβάλλον ενός σιδηροδρομικού σταθμού : ήχος του διερχόμενου τρένου, ομιλίες περαστικών, πιθανόν ήχοι φύσης (π.χ. κελαηδίσματα, θροΐσματα φύλλων, άνεμος), ήχοι πόλης (π.χ. μηχανές αυτοκινήτων)…*

### • Ομιλία

*«Με πετυχαίνεις στο σταθμό. Ναι. Χθες το μεσημέρι το έμαθα. Άγιος Ευστράτιος. Ναι. Τι να σου πω… Δεν έχω ιδέα. Έρχεται το τρένο. Θα σε πάρω αργότερα. Τα λέμε»*

# Επιλογές για την υλοποίηση της ηχητικής επένδυσης

#### • Ηχογράφηση πεδίου (field recording)

*Η ηχογράφηση γίνεται στο χώρο του σιδηροδρομικού σταθμού. Καταγράφεται ταυτόχρονα, τόσο το ηχητικό τοπίο, όσο και η ομιλία.* 

### • Ηχογράφηση πεδίου + ηχογράφηση σε "studio"

*Γίνεται ηχογράφηση γίνεται στο χώρο του σιδηροδρομικού σταθμού, ώστε να υπάρξει καταγραφή του σχετικού ηχητικού τοπίου. Ωστόσο, η ομιλία καταγράφεται ξεχωριστά (σε εσωτερικό – κατάλληλα διαμορφωμένο χώρο).* 

• Δημιουργία ηχητικού τοπίου + ηχογράφηση σε "studio"

> *Το ηχητικό τοπίο δημιουργείται με αξιοποίηση των διαθέσιμων βιβλιοθηκών ήχων – ηχητικών εφέ (έτοιμα αρχεία ή συνδυασμός). Η ομιλία καταγράφεται ξεχωριστά.*

# Ηχογράφηση πεδίου (field recording)

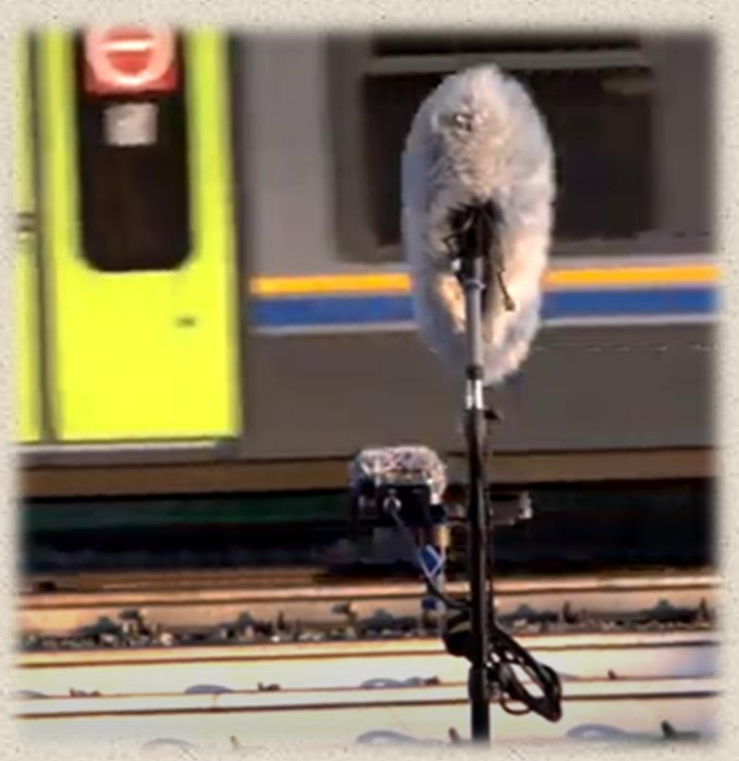

**πηγή:** https://www.youtube.com/watch?v=eMVZVKOH0L4

- Ρεαλιστικό Μας εξυπηρετεί;
- Διαθέτουμε τον κατάλληλο εξοπλισμό – τεχνικές γνώσεις;
- Έχουμε χρόνο και πόρους για κάτι τέτοιο;
- Αστάθμητοι παράγοντες…

# Ηχογράφηση πεδίου + ηχογράφηση σε "studio"

- Χρήση ξεχωριστών καναλιών (tracks) αναγκαιότητα μίξης
- Ανάγκη συγχρονισμού *(εργαλείο χρονικής μετατόπισης)*
- Ανάγκη επεξεργασίας δυναμικών
	- *(εργαλεία : gain , ενίσχυση – εξασθένιση, περιβάλλουσα έντασης - envelope)*
- Αποθήκευση έργου Εξαγωγή αρχείου ήχου

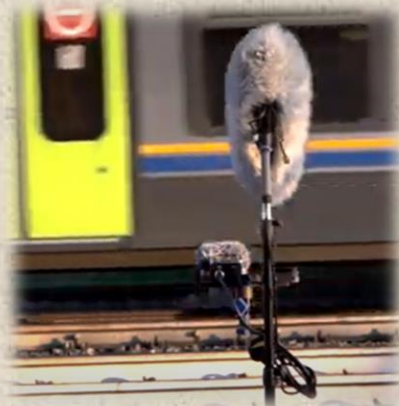

**πηγή:** https://www.youtube.com/watch?v=eMVZVKOH0L4

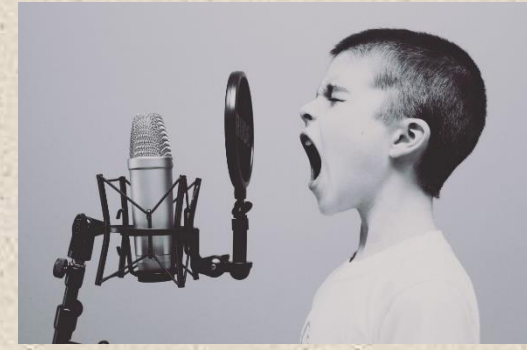

**πηγή:** https://pxhere.com/en/photo/595225

# Δημιουργία ηχητικού τοπίου + ηχογράφηση σε "studio"

- Επιλογή κατάλληλων βιβλιοθηκών ήχων (περιβάλλοντα - ambients , ηχητικά εφέ – sound effects) .
- Θέματα copyright
- Πιθανή η ανάγκη ηχητικής επεξεργασίας των ήχων

*(περικοπή ήχου - fade in – fade out)*

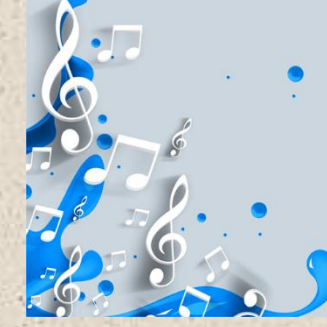

## FREE BRARIES

**πηγή:** https://www.technokids.com/blog/computers-in-schools/ 8-free-sound-libraries-schools/

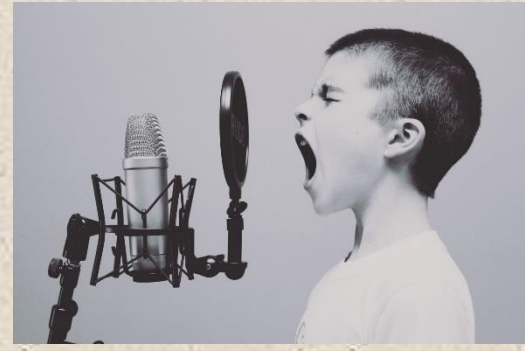

**πηγή:** https://pxhere.com/en/photo/595225

### Εγχειρίδια - Audacity Manuals…

επίσημος οδηγός εκμάθησης AudacityTeam Manual <https://manual.audacityteam.org/>

#### επιλογές στα ελληνικά

#### Youtube Playlist με video εκμάθησης – tutorials

<https://www.youtube.com/playlist?list=PL4YtyjVYearZREK0MTWwkpZu5tlOyjn1W>

#### Γραφείο ΠΛΗΝΕΤ Δυτικής Θεσσαλονίκης

[http://dide-v.thess.sch.gr/plinet/wp-content/uploads/2017/01/Audacity\\_manualGReek.pdf](http://dide-v.thess.sch.gr/plinet/wp-content/uploads/2017/01/Audacity_manualGReek.pdf)

#### Μουσικό Σχολείο Λεμεσσού

[http://mousiko-scholeio-lem.schools.ac.cy/ekpaidevtiko\\_uliko/audacity\\_2.2.2\\_greek\\_user\\_guide.pdf](http://mousiko-scholeio-lem.schools.ac.cy/ekpaidevtiko_uliko/audacity_2.2.2_greek_user_guide.pdf)

#### Youtube Playlist με Audacity Tutorials

[https://www.youtube.com/playlist?list=PLzmL0GLkP3aFwH194SHCJrR4Su\\_QyT7Ny](https://www.youtube.com/playlist?list=PLzmL0GLkP3aFwH194SHCJrR4Su_QyT7Ny)

## Επιμορφωτική Συνάντηση

Επεξεργασία Ήχου σε Μαθητικές Δημιουργίες

με την αξιοποίηση λογισμικού ανοικτού κώδικα για επεξεργασία ήχου (**audio editing software**)

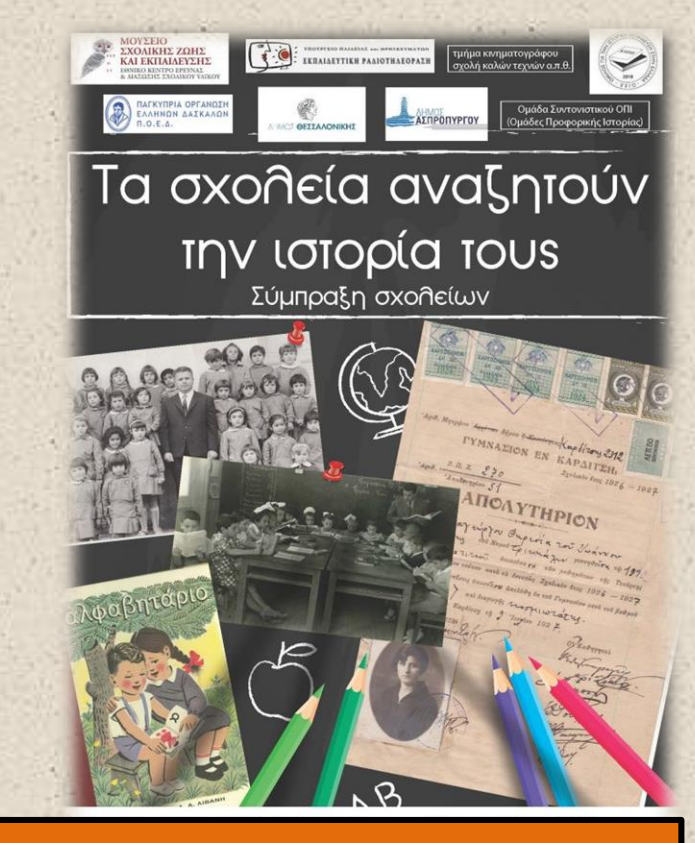

### ΣΑΣ ΕΥΧΑΡΙΣΤΩ !!!

**Εισηγητής:** Βαγγέλης Νικολιδάκης

mail επικοινωνίας: [enikolidakis@minedu.gov.gr](mailto:enikolidakis@minedu.gov.gr)

# Παράρτημα...

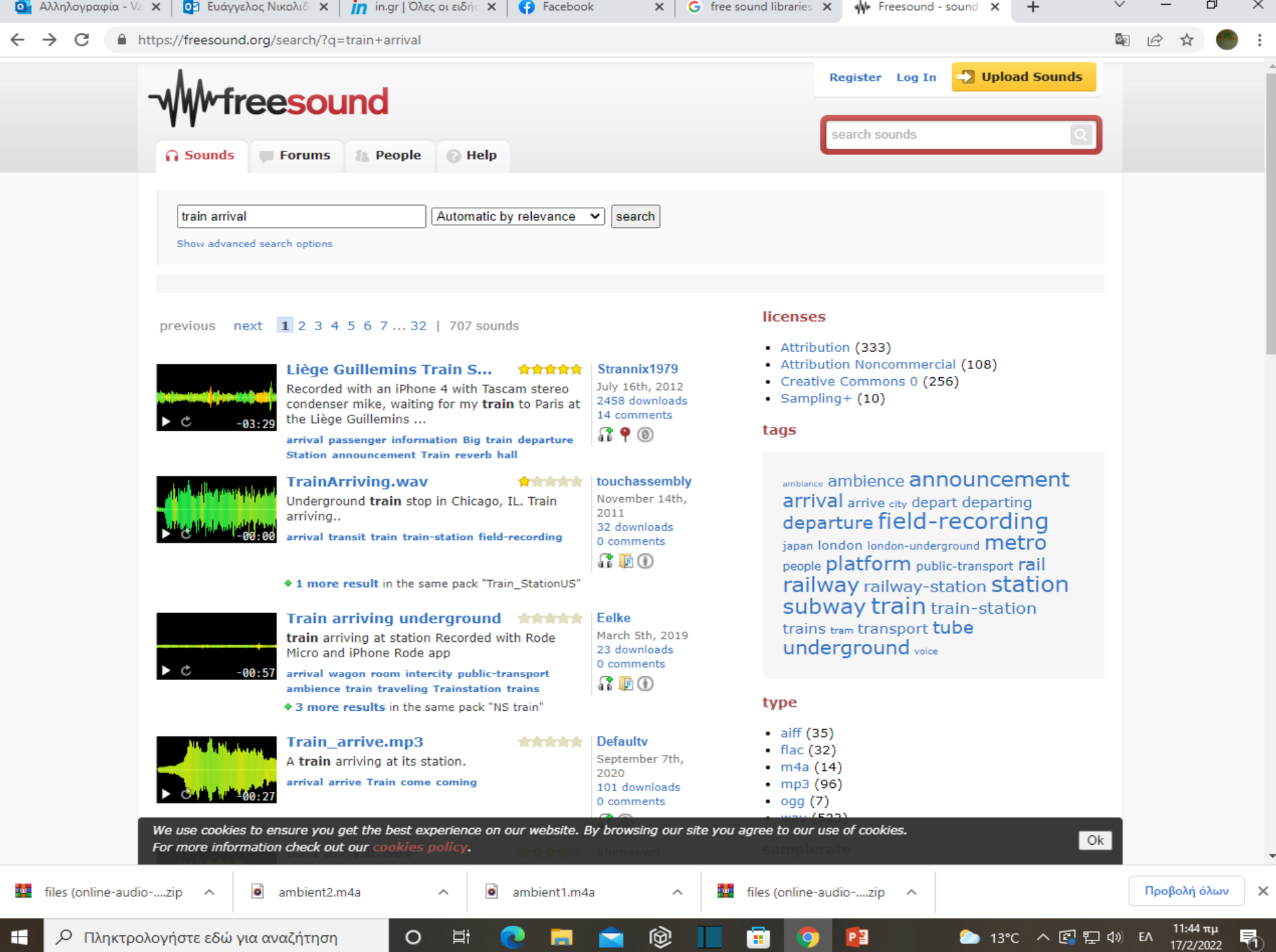

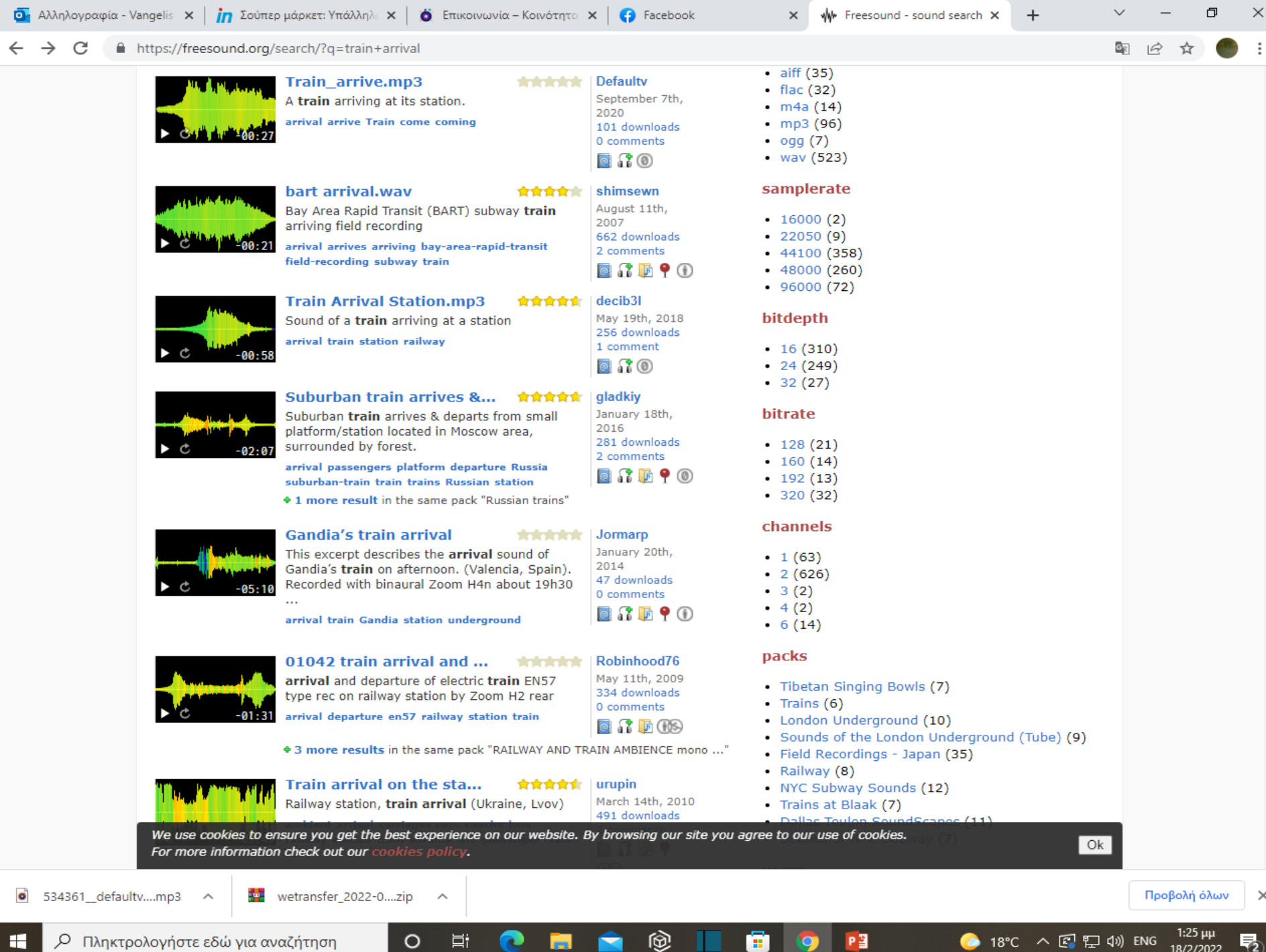

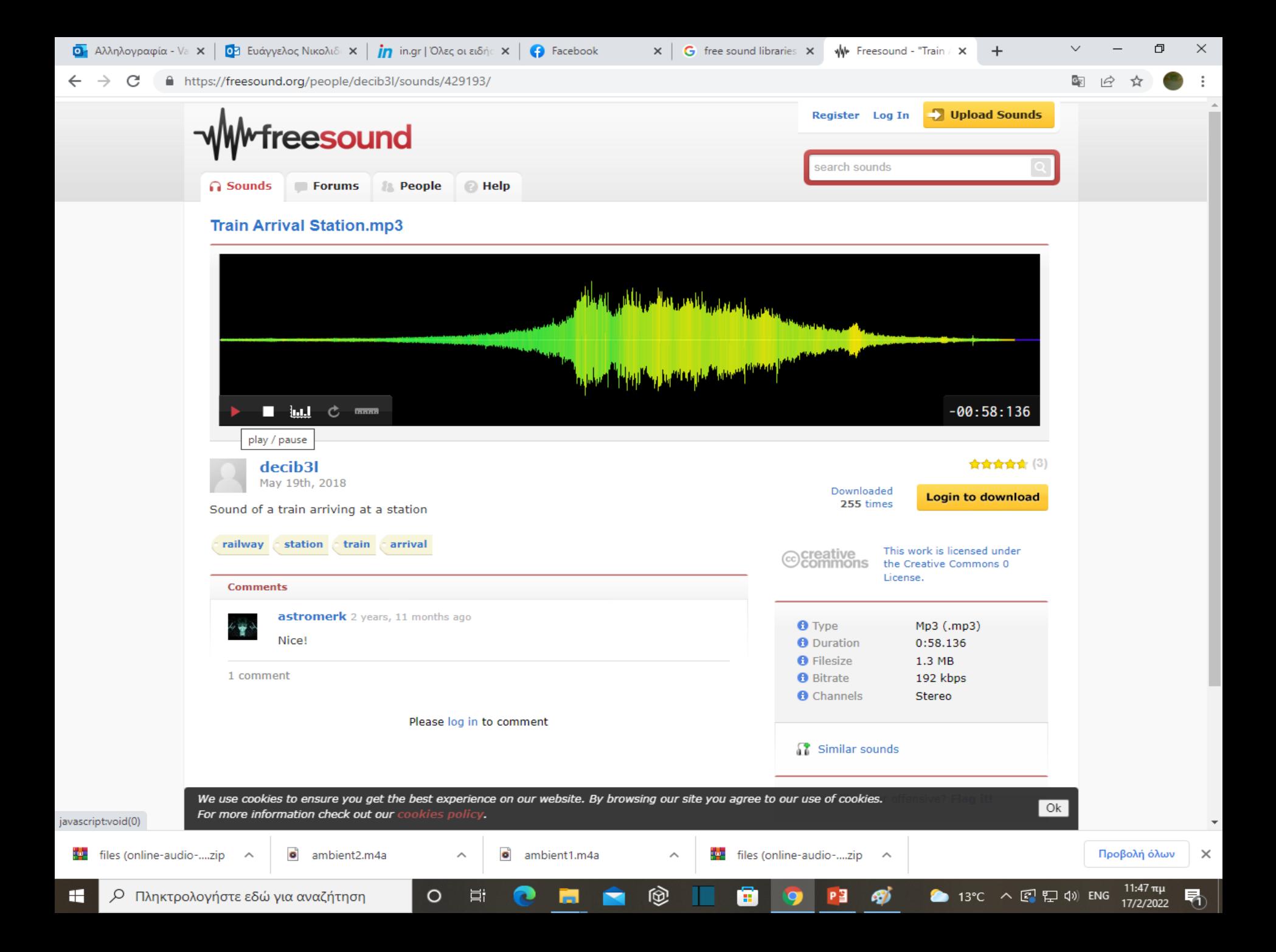

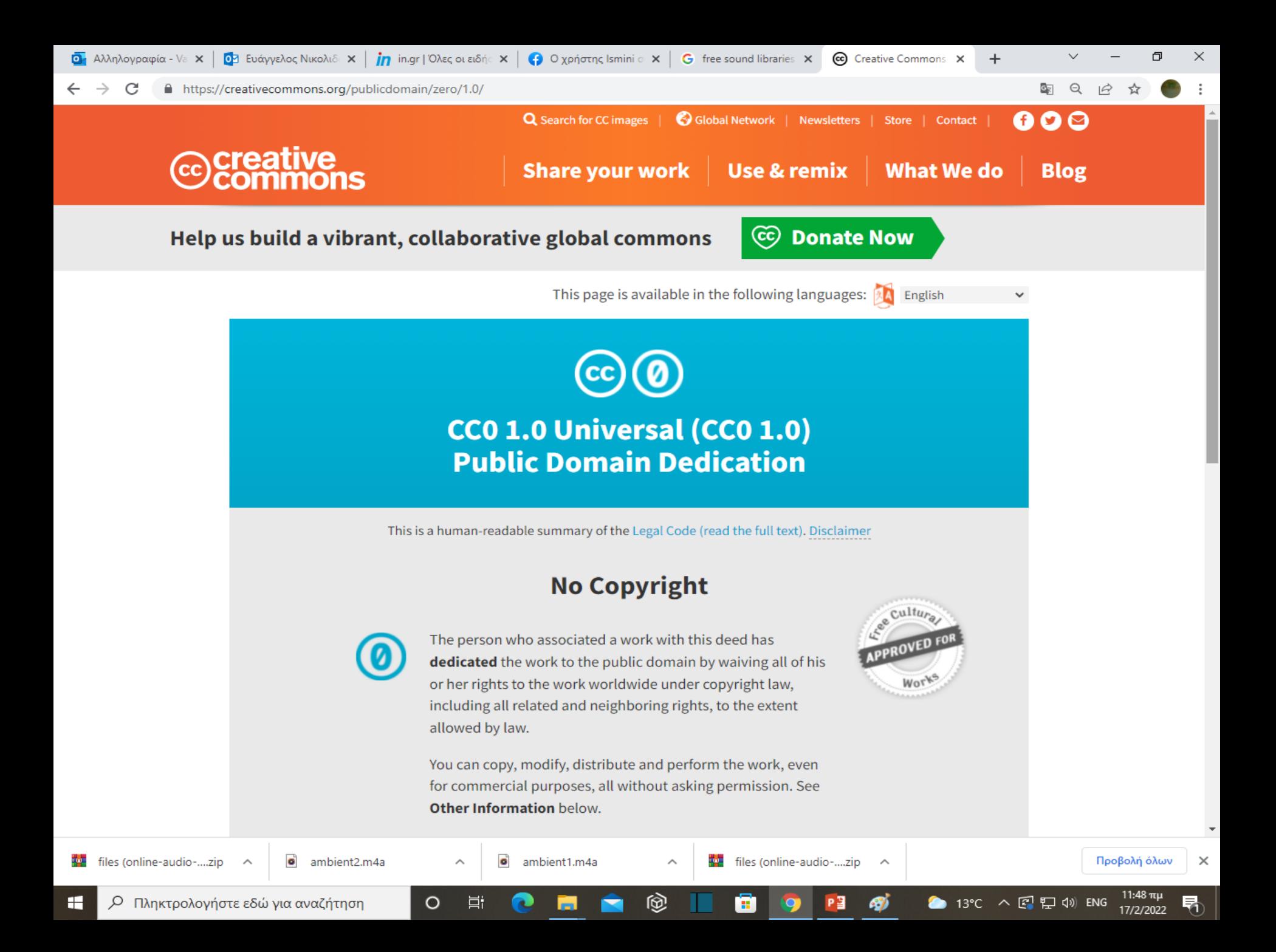